# Middleware Performance Testing

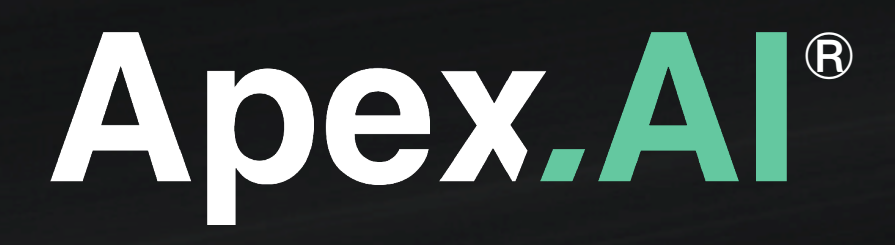

Andreas Pasternak Dejan Pangercic

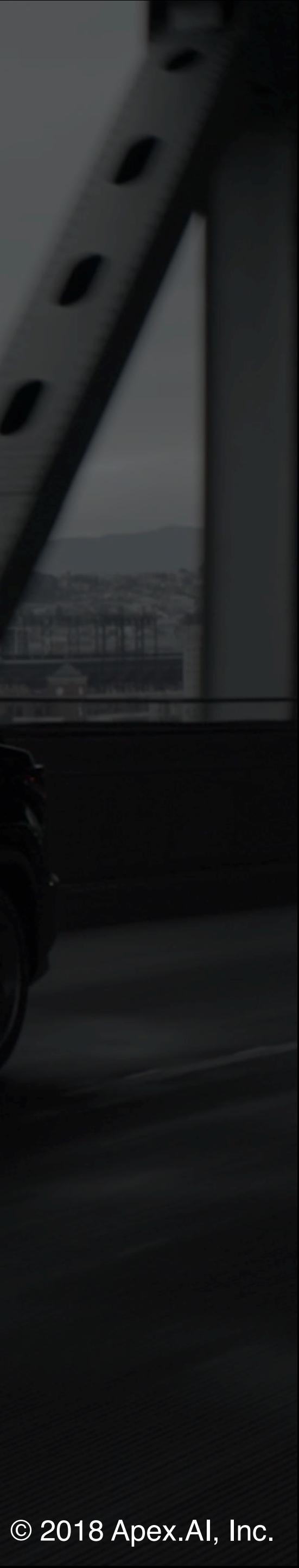

Before DDS and RMW improvements 1. Async ASIO Networking

2. Linux default sysctl settings

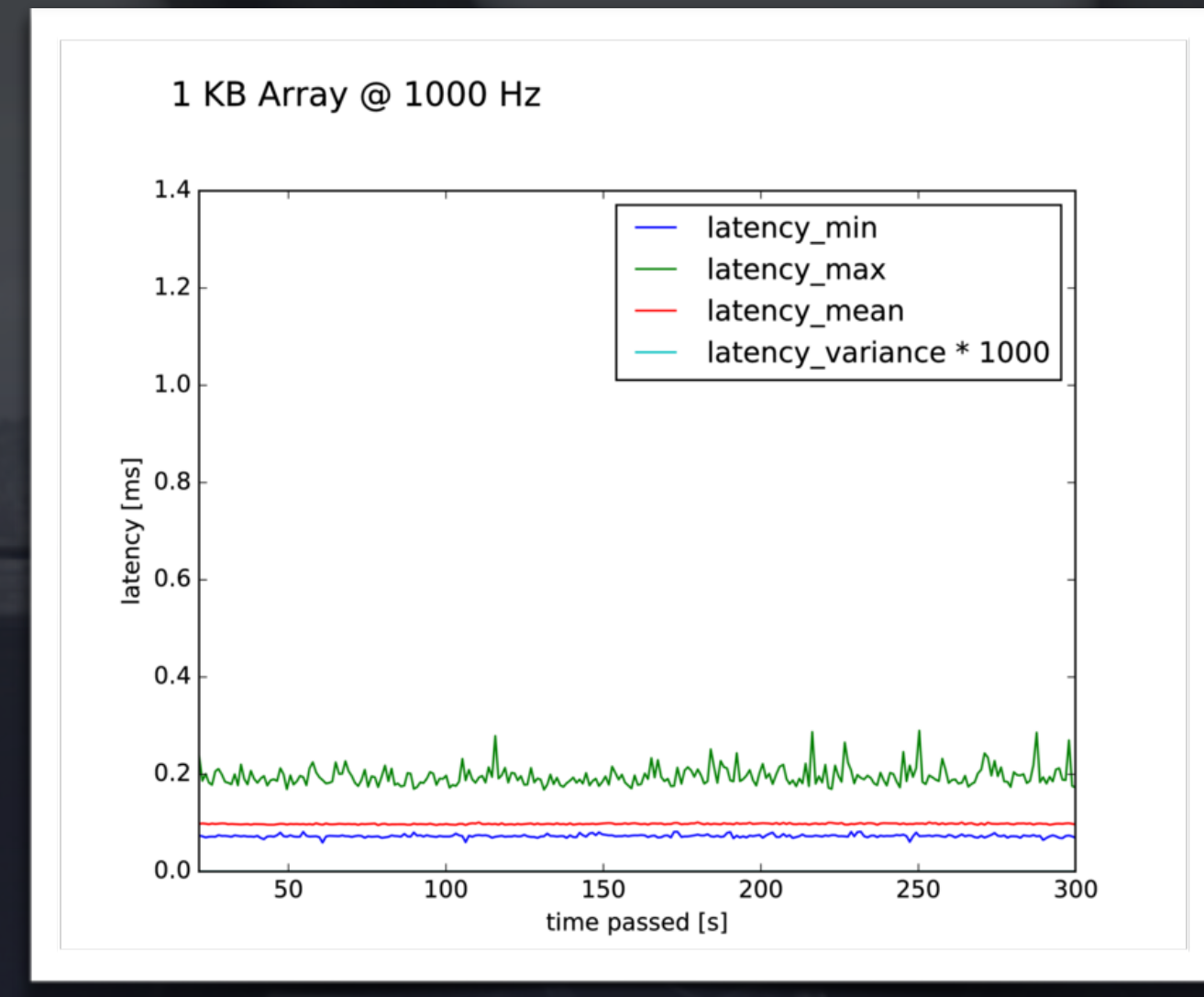

# Goal: Benchmark middleware and optimize configurations

Example: Two latency graphs created on a NVIDIA Drive PX2 measuring ROS 2 latency before and after DDS and RMW optimization.

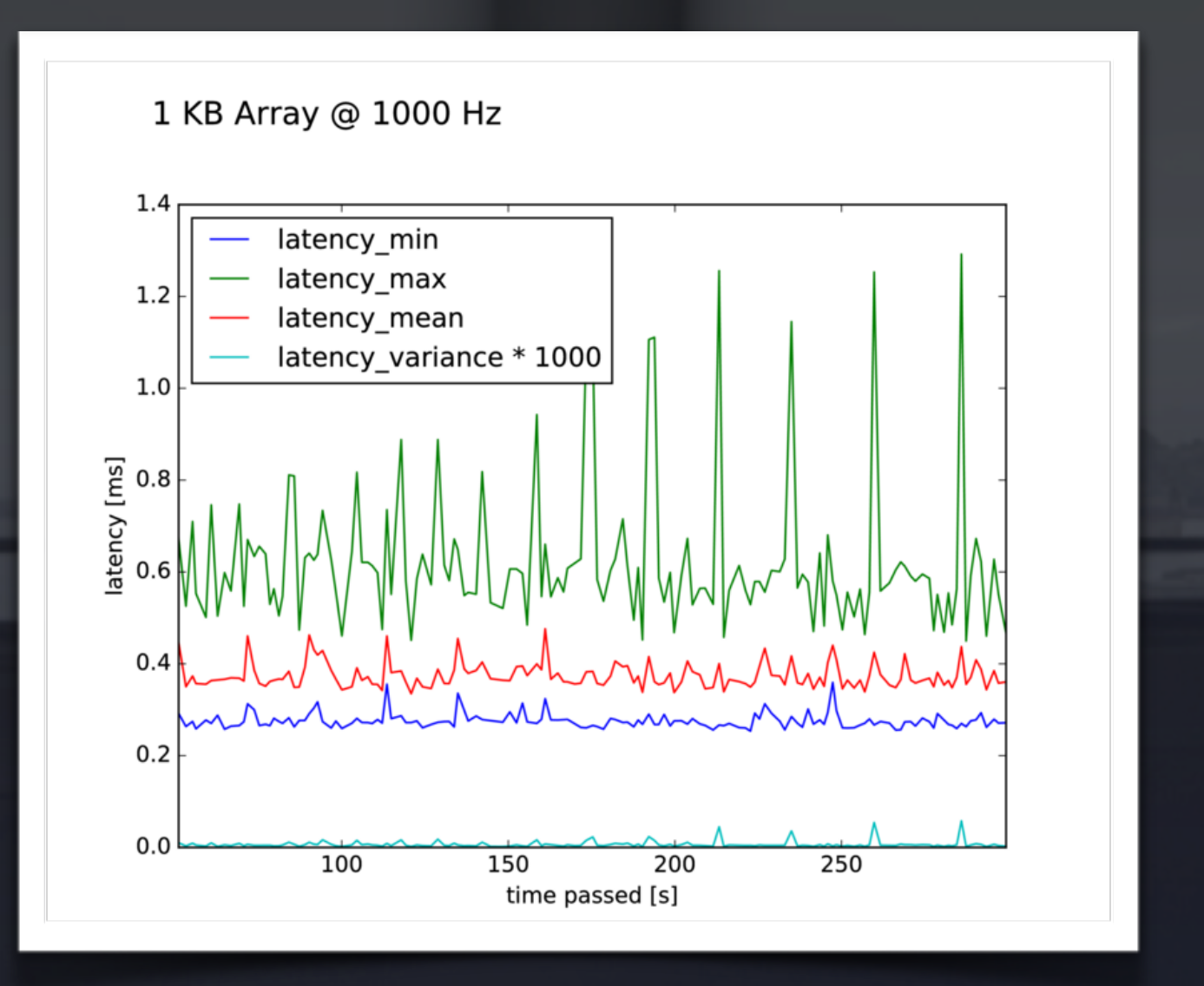

### After DDS and RMW improvements

1. Synchronous UDP reception: github.com/eProsima/Fast-RTPS/ commit/d2c2c8e536fd15eeadcf46a228b10f0d37a9648d

### 2. Tuned sysctl settings:

net.ipv4.udp\_mem="102400 873800 16777216" net.core.netdev\_max\_backlog="30000" net.core.rmem\_max="20971520" net.core.wmem\_max="20971520" net.core.rmem\_default="20971520" net.core.wmem\_default="20971520"

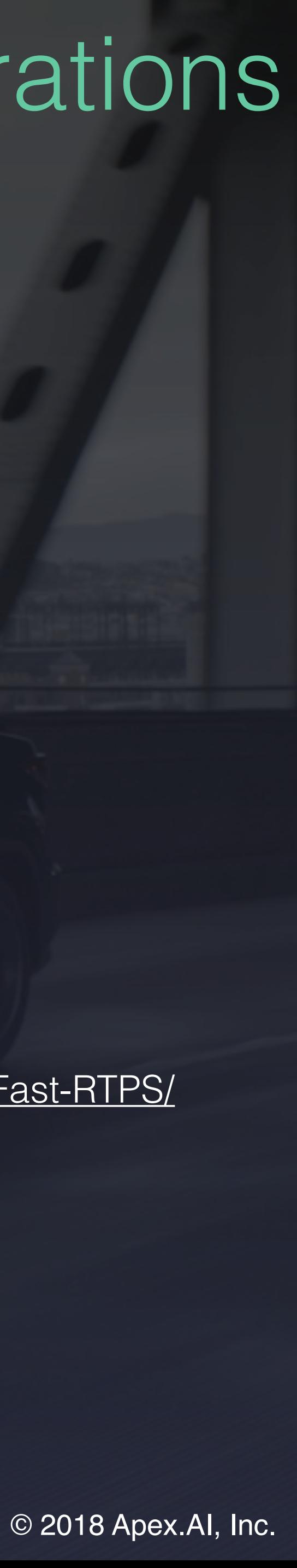

# Introducing Performance Tests

### Purpose

• To benchmark communication middleware

### Implementation

### Open Source https://github.com/ApexAl/performance\_test

- Plugin-based system to support additional middleware
- Separates middleware operations and measurements
- Supports inter- and intra-process and inter-machine benchmarks
- Real time aware software architecture
- Measures over 20 metrics, such as the distribution of latency
- Logging system allows exact matching of configuration and results
- Scripts to visualize log files and run large batches of experiments
- Could be integrated as part of the CI and testing framework

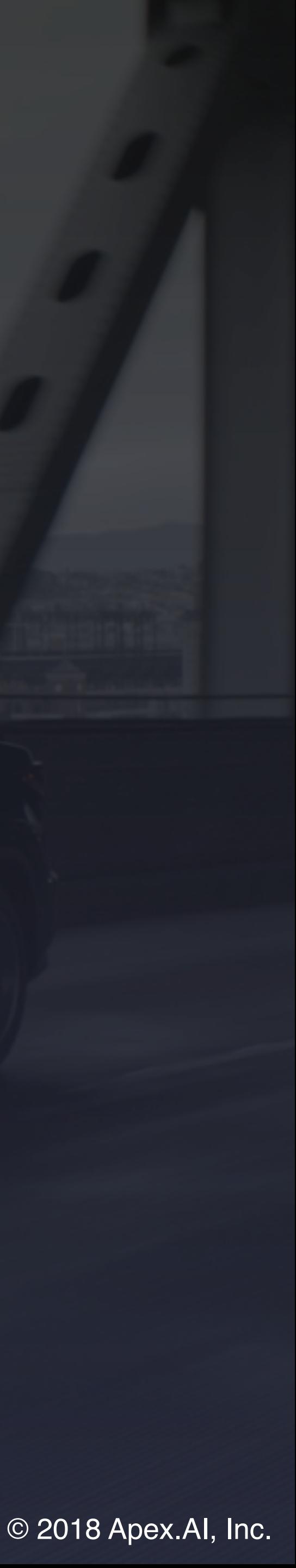

- Lost data should be retransmitted or not
- Messages should be sent with a certain frequency or not have more than a certain delay
- Sets of samples should arrive as transactional entity
- Data should not be transmitted to a subscriber more often than a certain limit to not overload it
- History of data should be kept

# DDS Quality of Service

Quality of Service (QoS) is a contract between publisher and subscriber

### Examples

**Apex.AI** performance test allows to automatically benchmark all QoS permutations

QoS settings can have significant impact on performance

> Hakiri, Akram & Berthou, Pascal & Gayraud, Thierry. (2010). Addressing the Challenge of Distributed Interactive Simulation With Data Distribution Service. **https://arxiv.org/pdf/1008.3759.pdf**

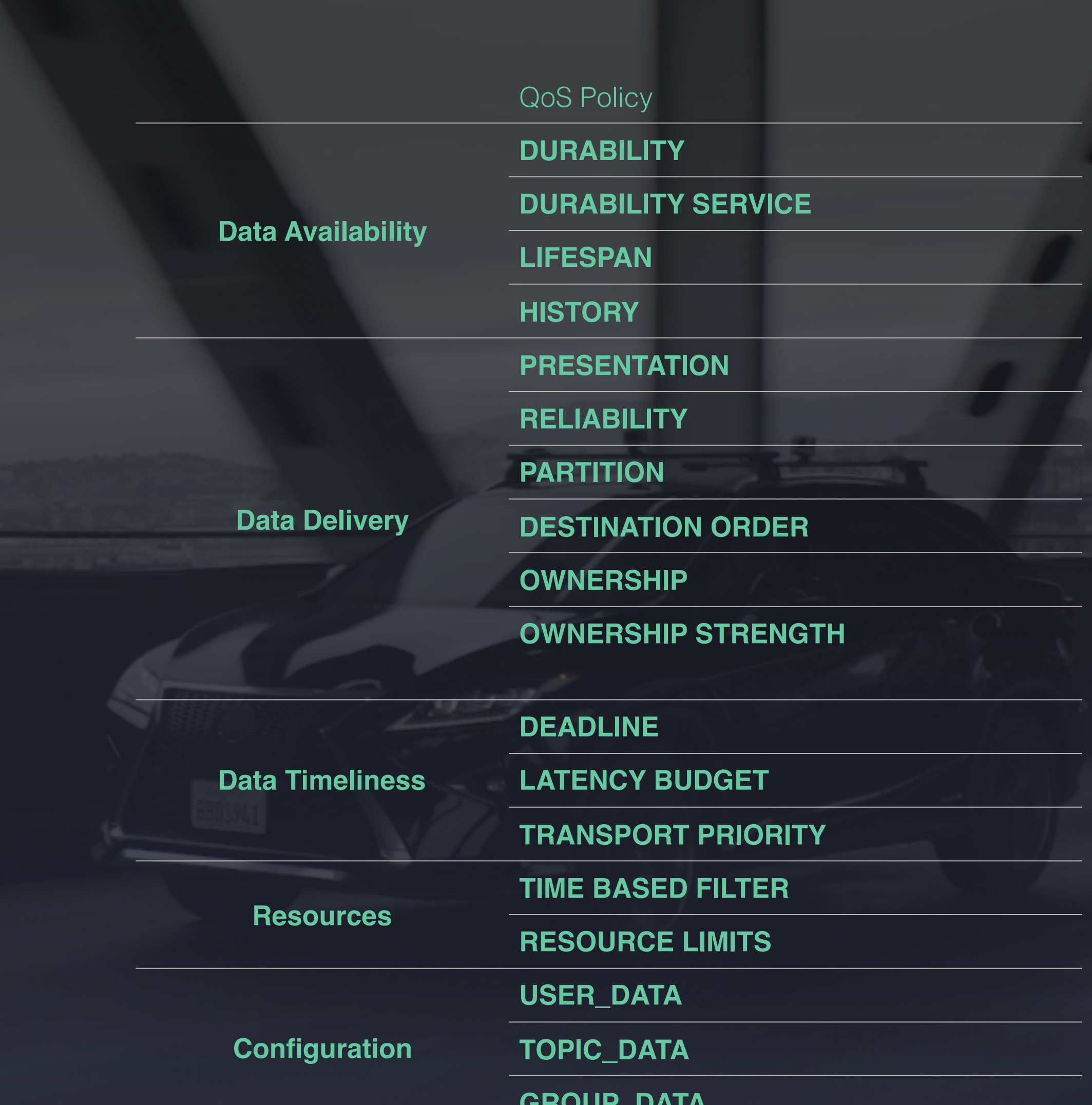

**GROUP\_DATA**

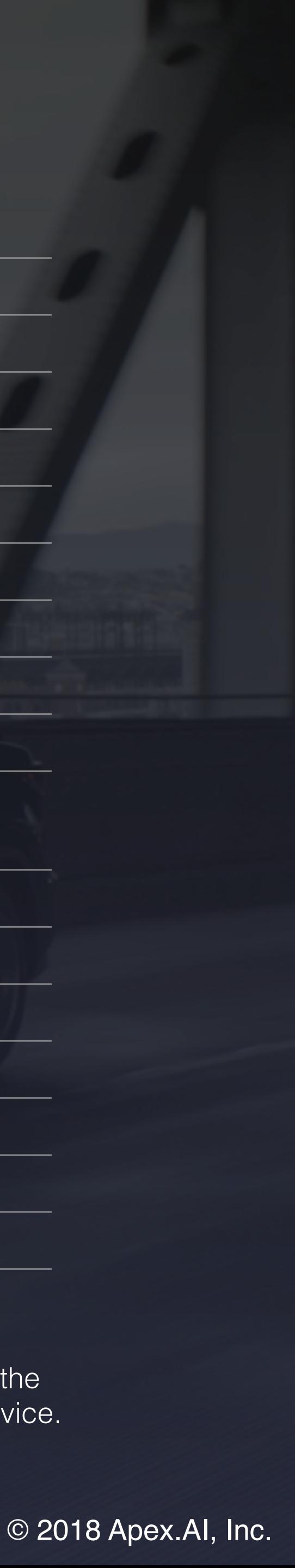

## Common Problems

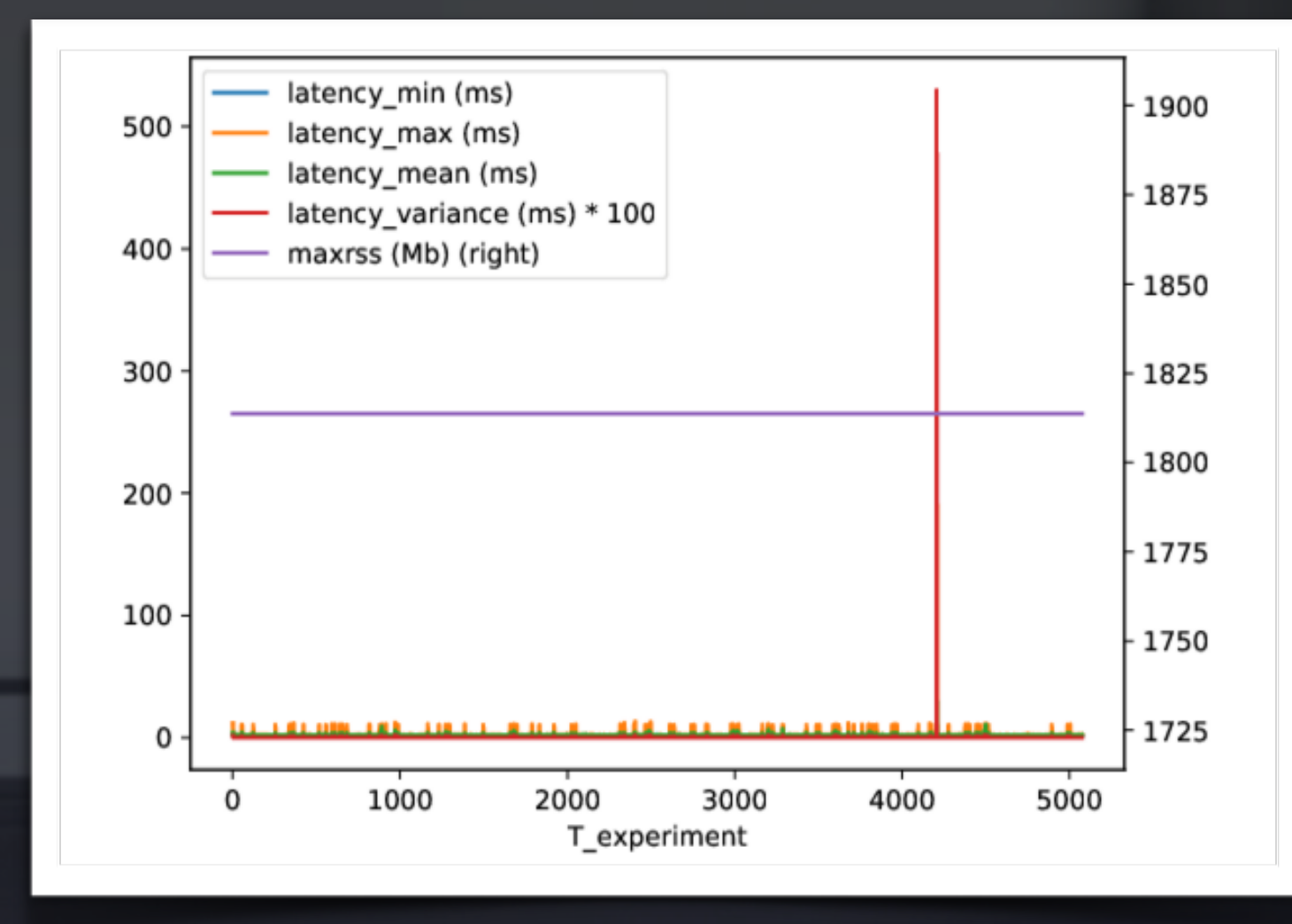

### Rare latency spikes Increased latency over time

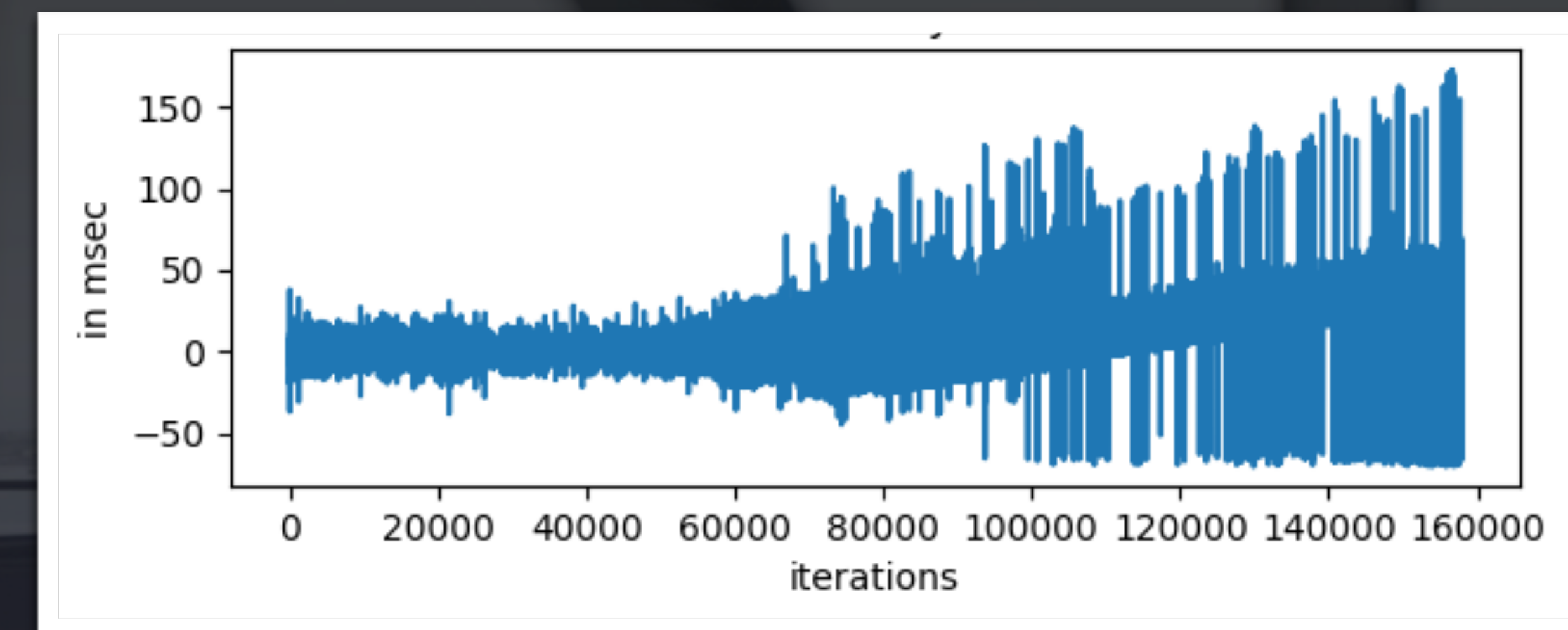

### Memory leaks Jitter

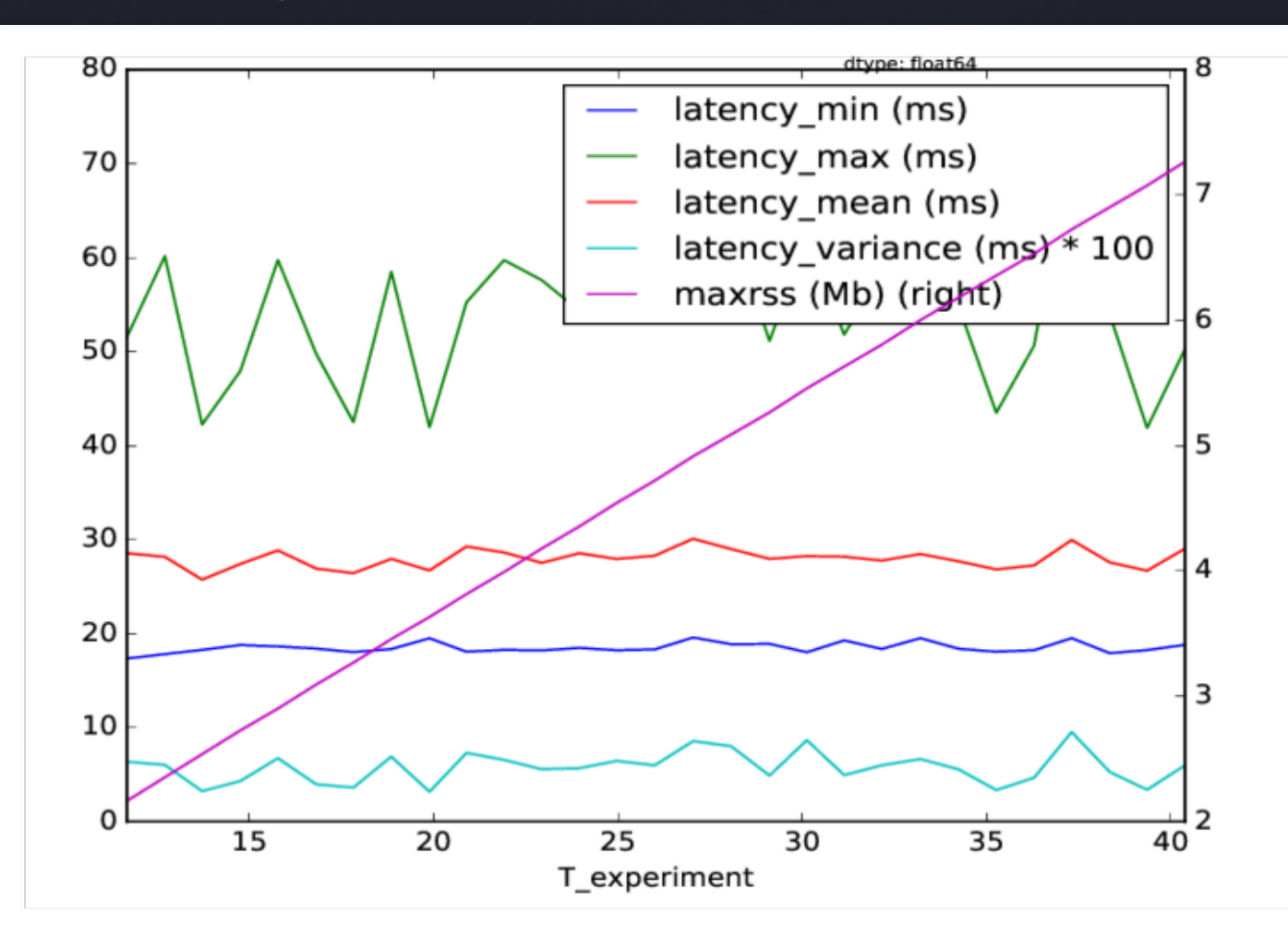

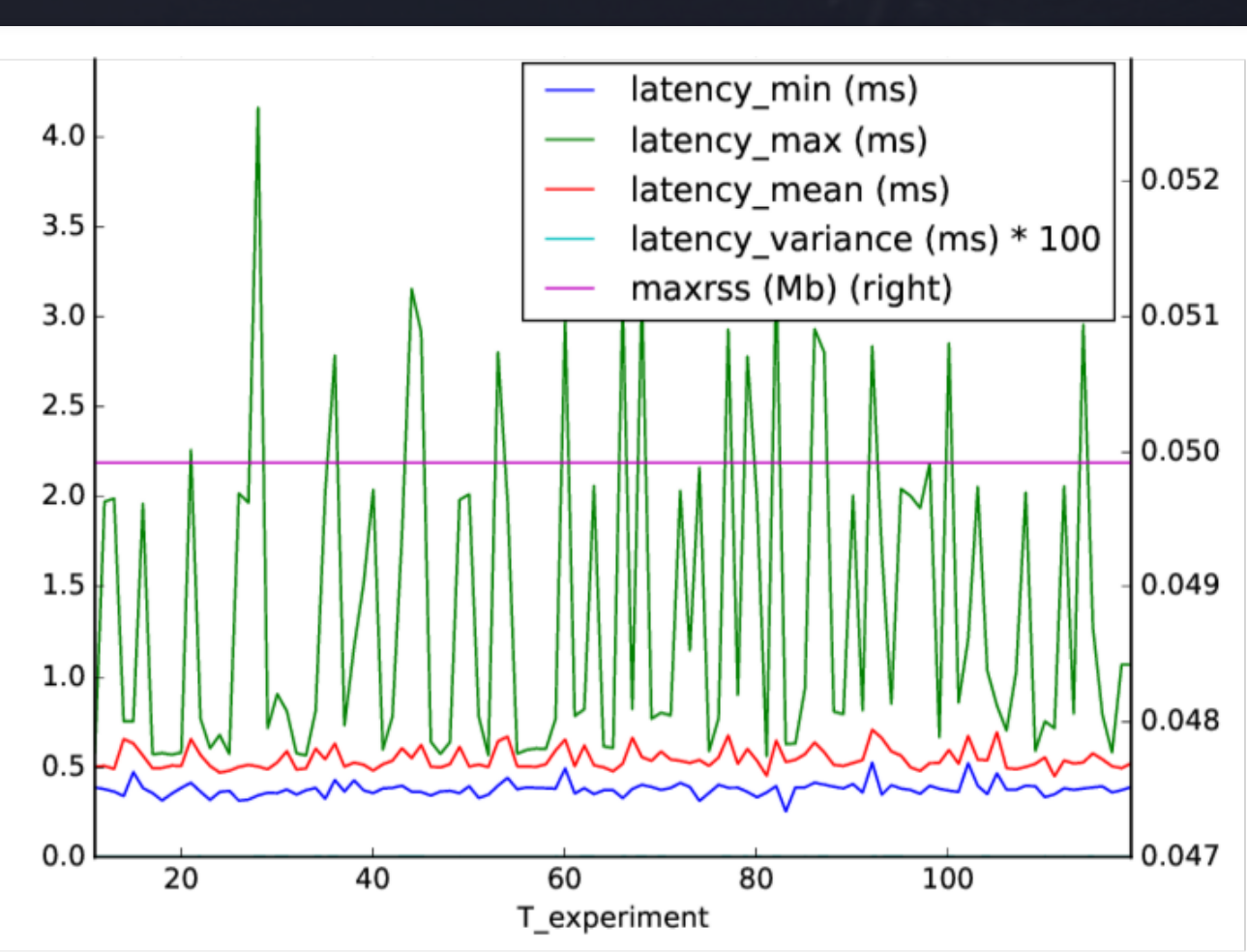

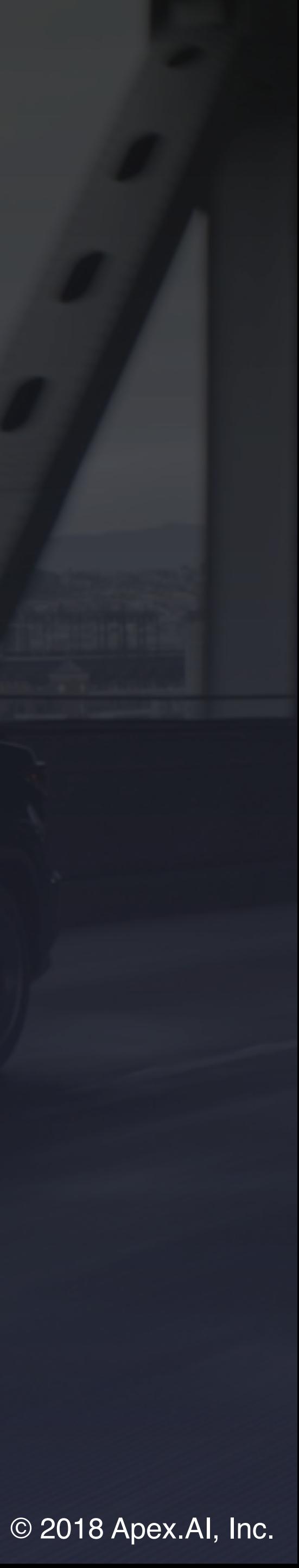

# Simple Experiment Running

\$ ros2 run performance\_test perf\_test -c ROS2 -t Array1k -l log \$ less log\*

Experiment id: 5a005310-958f-41ec-9560-b2fa7cb707b8 Logfile name: log\_Array1k\_24-08-2018\_14-09-38 Communication mean: ROS2 DDS domain id: 0 QOS: Reliability: BEST\_EFFORT Durability: VOLATILE History kind: KEEP\_ALL History depth: 1000 Sync. pub/sub: 0

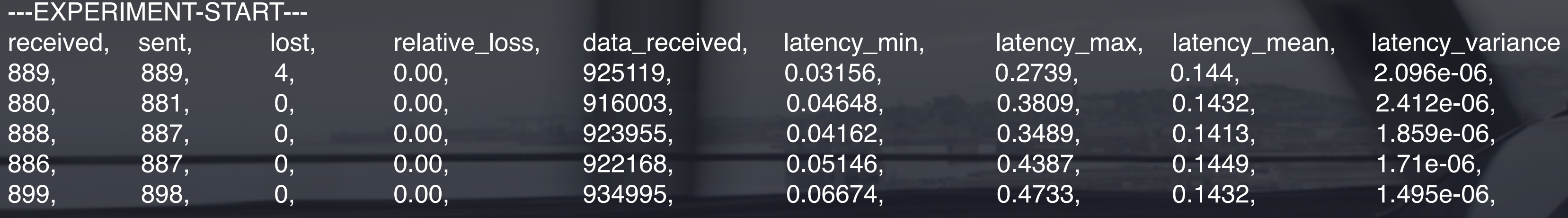

python3 src/performance\_test/performance\_test/helper\_scripts/performance\_test\_file\_reader.py.

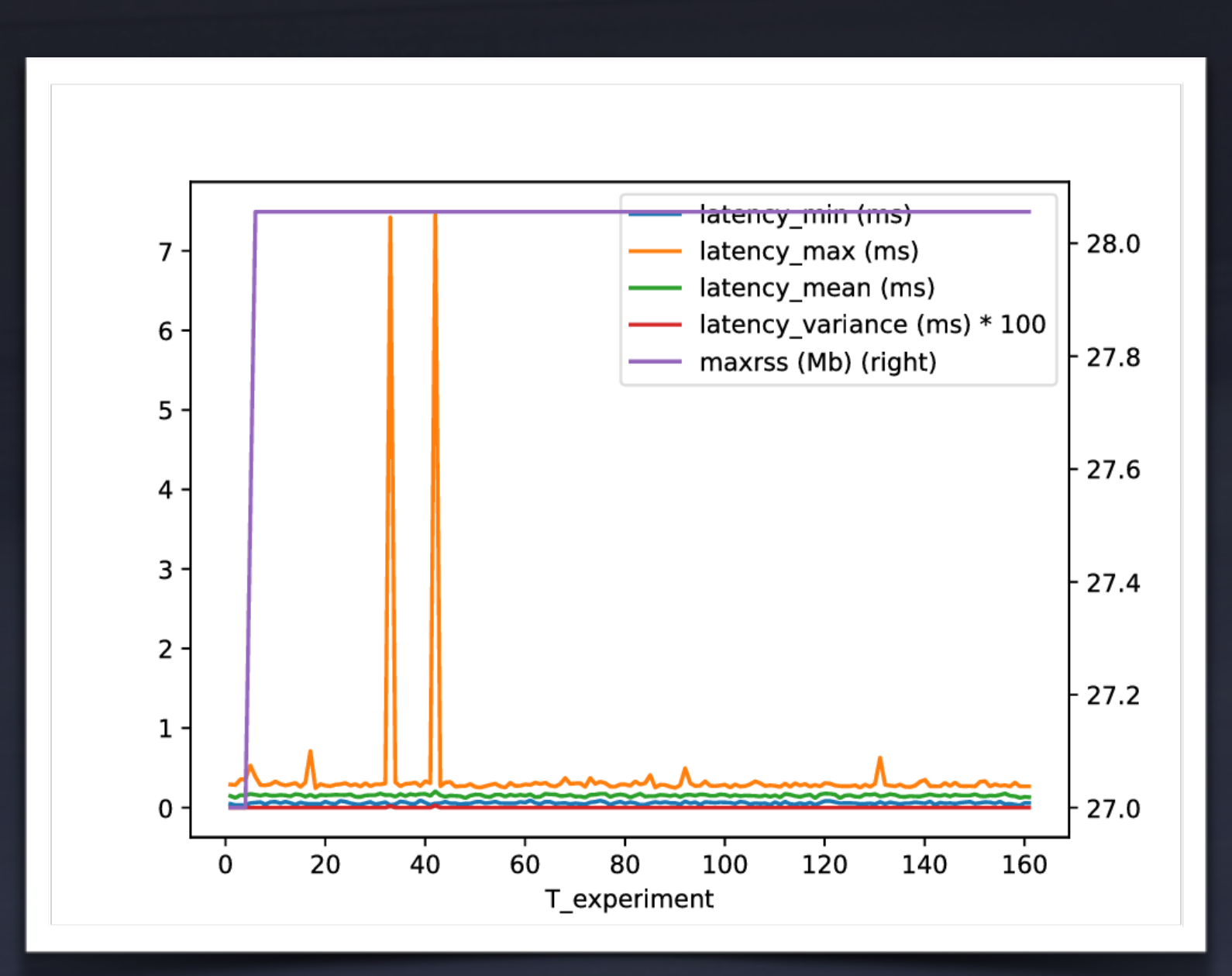

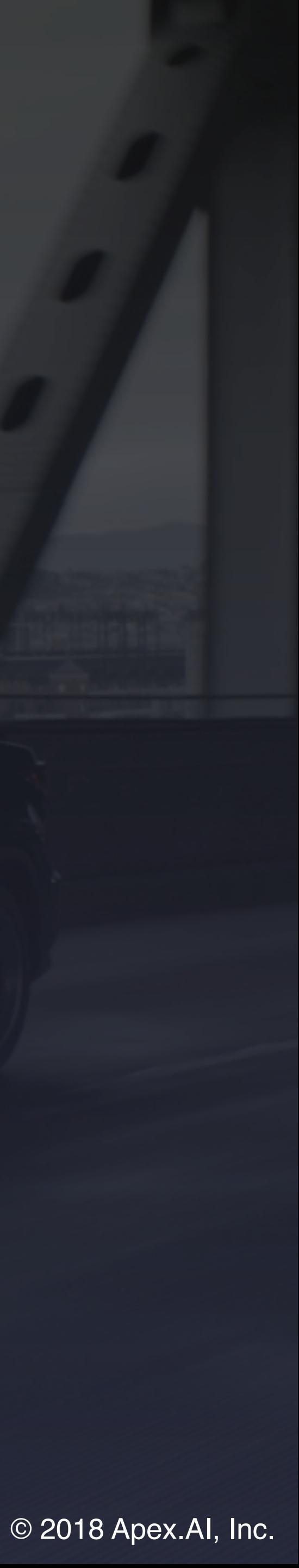

# There are a lot of configuration options

\$ ros2 run performance\_test perf\_test --help Allowed options:

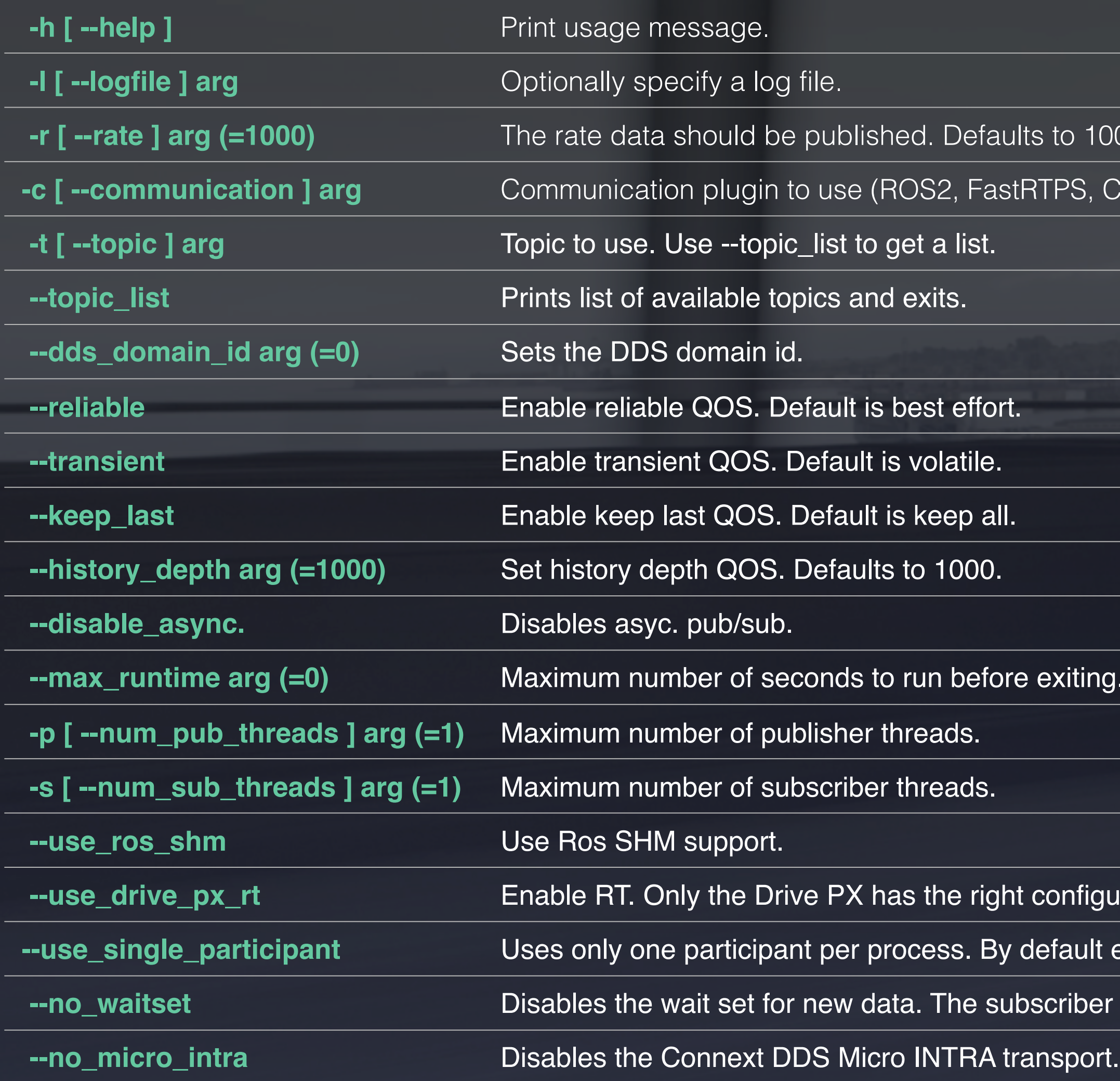

**00 Hz. 0 means publish as fast as possible.** 

**2** -connextDDSMicro

**Default (0) is to run forever.** 

*aration to support this.* 

every thread has its own.

takes as fast as possible.

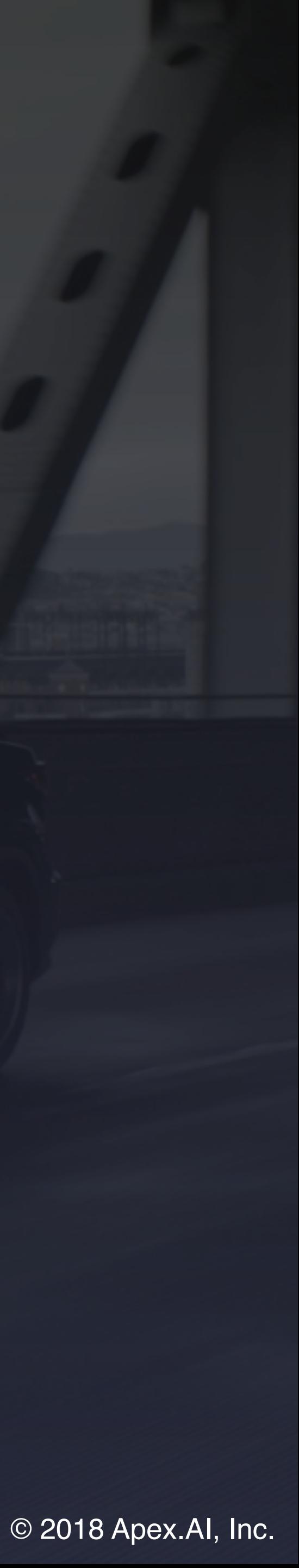

## Architecture

Architectured from ground up for extensibility and flexibility:

- Separates data logging, data aggregation, and data collection
- Designed to be extended with support for various middleware
- Separates real time and non real time components
- Supports arbitrary number of publisher and subscription threads

DDS

### **Experiment Configuration**

Generates experiment configuration from command line (or possible other) input and provides it to consumers.

### **General Configuration**

**Abstract QoS**

**Topics**

### **Communication Abstraction**

Provides abstract pub/sub interface and helpers to feed data into statistics.

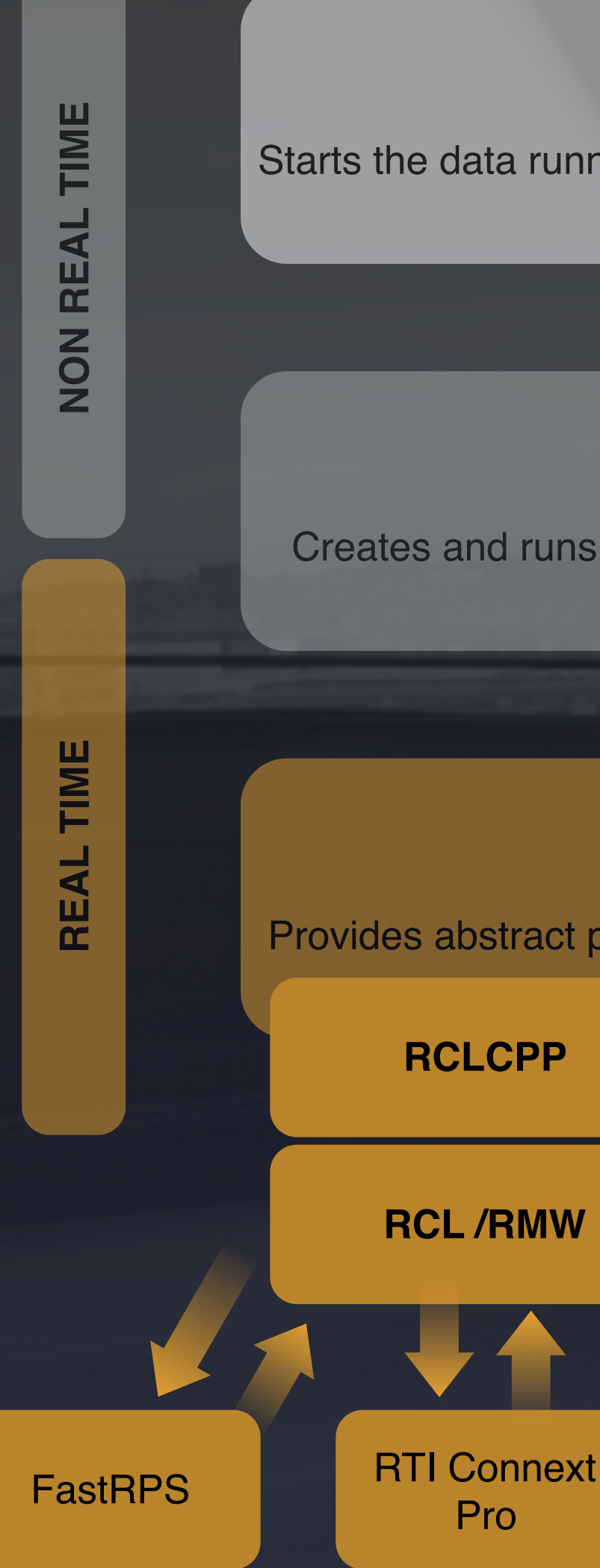

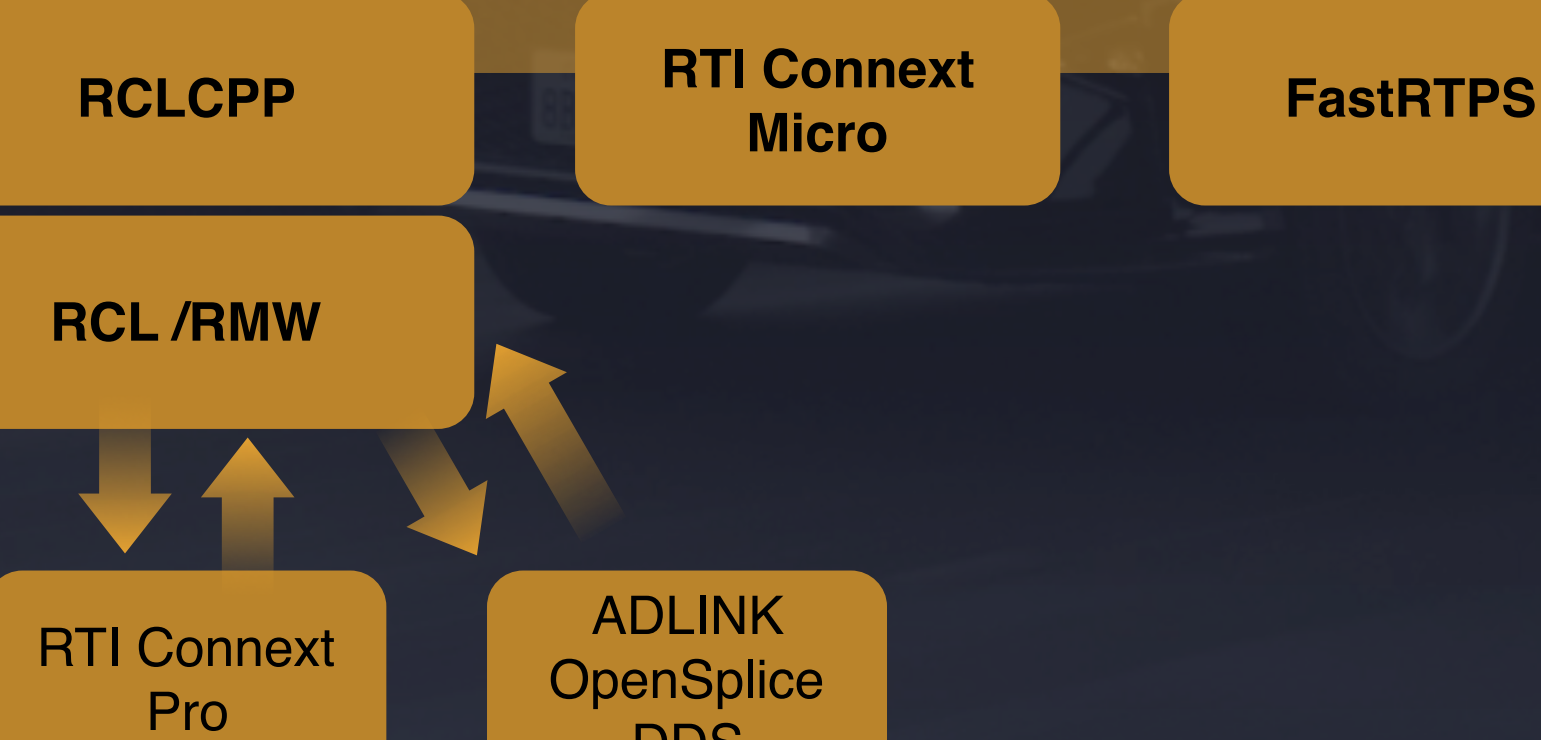

### **Data Running**

Creates and runs threads handling the communication abstraction layer.

### **Experiment Execution**

Starts the data running module and collects information from it regularly and logs it to the screen and to a log file.

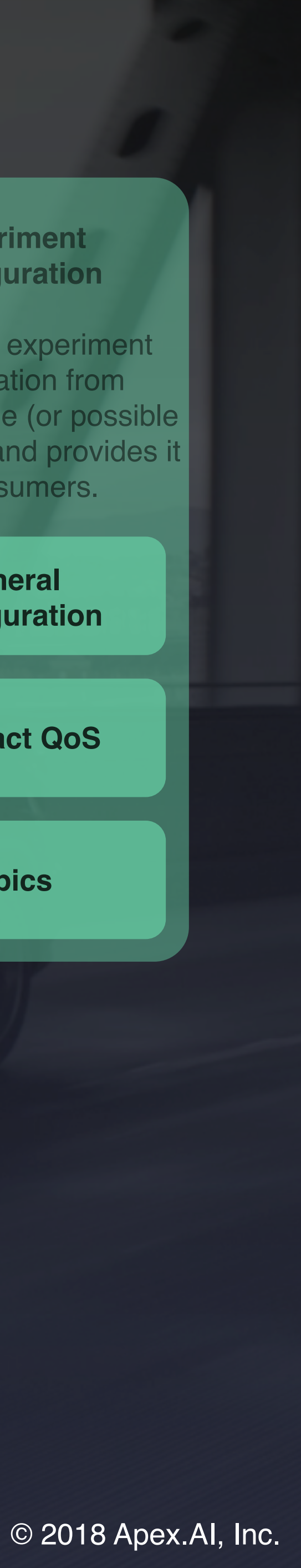

## Advanced Features

New middleware can be added in 3 simple steps:

- 1. Add middleware types to the code generation
- 2. Add middleware types to the topics
- 3. Add middleware plugin:
	- 1. Add QoS mappings (if supported)
	- 2. Implement plugin API: publish(..) / update\_subscription()

Helps you find and fix memory allocations:

#7 Object "/home/andreas.pasternak/ros2\_ws/install/lib/libfastrtps.so.1", at 0x7f9e6673824f, in **std::\_\_cxx11::list<eprosima::fastrtps::rtps::RTPSWriter\*, std::allocator<eprosima::fastrtps::rtps::RTPSWriter\*> >::~list()**

\$ cd perf\_test\_ws/src \$ git clone [https://github.com/osrf/osrf\\_testing\\_tools\\_cpp.git](https://github.com/osrf/osrf_testing_tools_cpp.git) \$ cd .. && volvon build --cmake-args -DCMAKE\_BUILD\_TYPE=Release \$ export LD\_PRELOAD=\$(pwd)/install/lib/libmemory\_tools\_interpose.so \$ ros2 run performance\_test perf\_test -c ROS2 -t Array1k -l log --memory\_check

Stack trace (most recent call last):

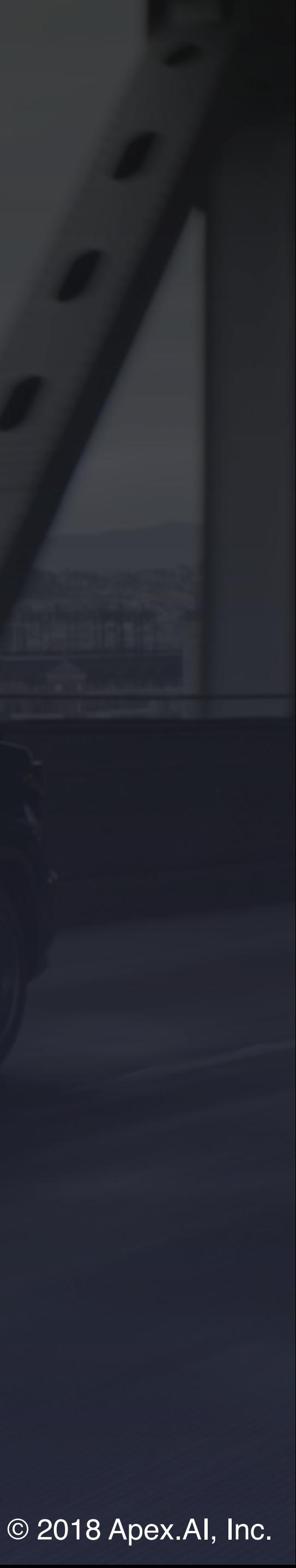

## Conclusion

Performance problems can be hard to track down

Open source solution:

- [https://github.com/ApexAI/performance\\_test](https://github.com/ApexAI/performance_test) Helped **Apex.AI** and DDS providers find and fix a lot of bugs and performance issues
- Supports ROS 2, Connext DDS Micro, and FastRTPS (directly)
- Already used by various DDS providers

**Apex.AI** welcomes middleware implementers to integrate their middleware

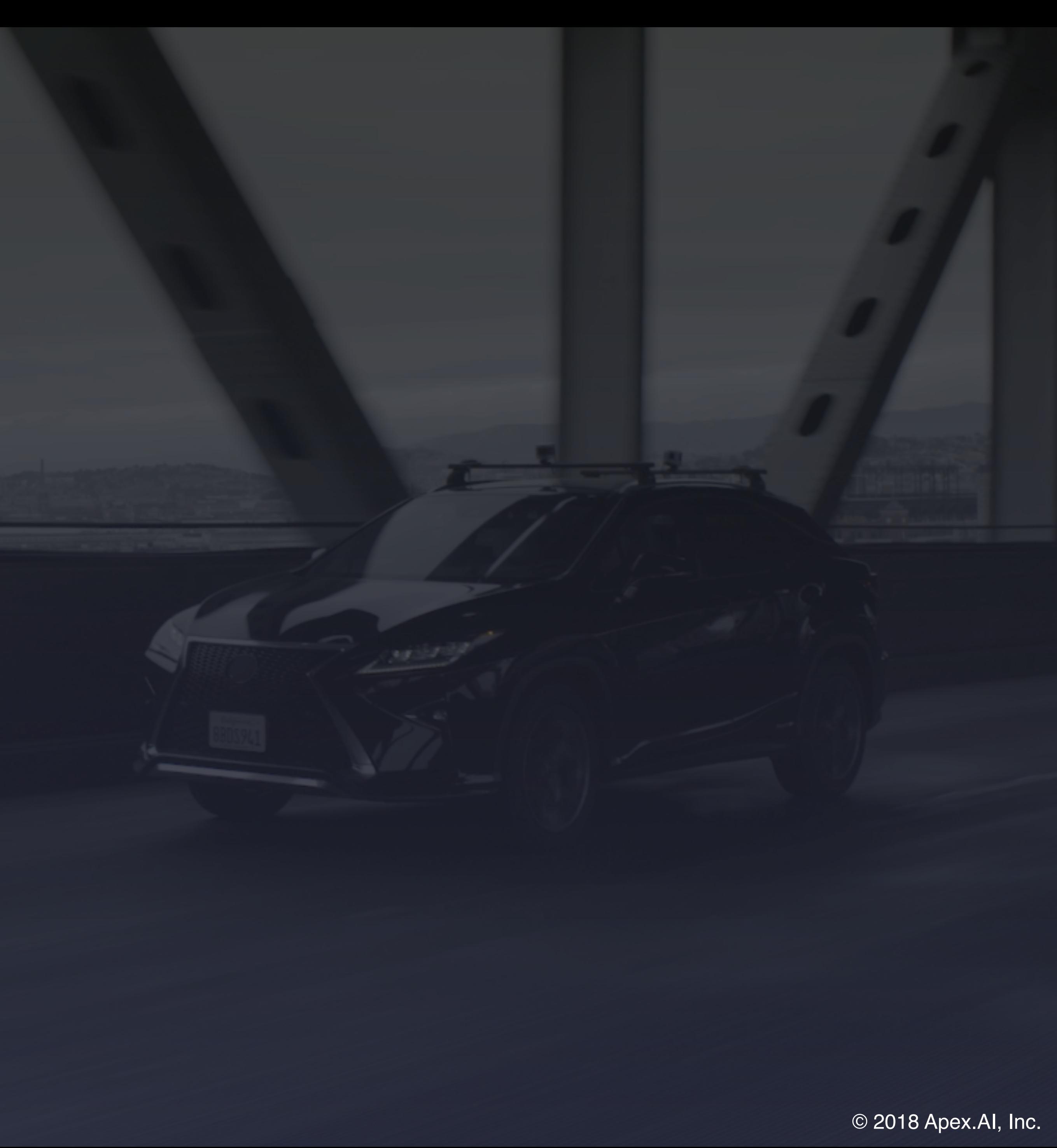